## Log-in to Computer

Log in via Admin Login Top of bottom of website page:

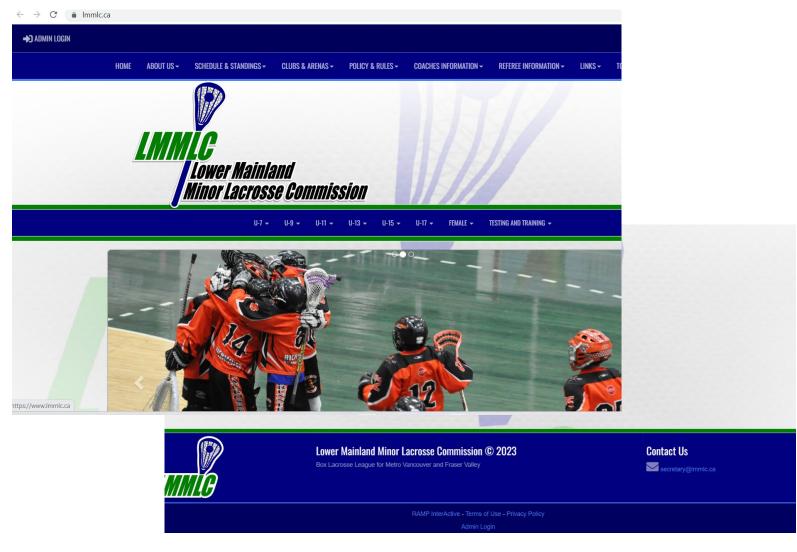

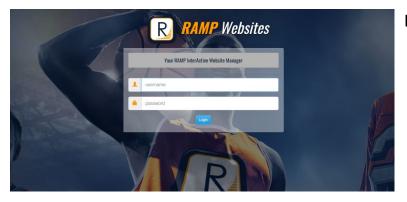

Log-in with your username and password

## Team Page Information

| LOWER MAINTAILE MINOR L        |                                                                                                    |                                    | a cuquêc meni                    |                                                                         |                                                |
|--------------------------------|----------------------------------------------------------------------------------------------------|------------------------------------|----------------------------------|-------------------------------------------------------------------------|------------------------------------------------|
| L Dashboard                    | Lower Mainland Minor Lacrosse Commission / LMMLC 2023 / Testing and                                           | Training / Group 1 / Lucky Grapes  |                                  | When a team logs in<br>This is their home screen                        |                                                |
| RAMP Team App                  |                                                                                                    |                                    |                                  |                                                                         | Team Code is new this year                     |
| ✿ Settings                     | RAMP Gamesheets App - Team Code                                                                               |                                    |                                  |                                                                         | ream code is new tins year                     |
| Staff Members                  | Note** This is a Gamesheets App to enter League Gameshee                                                      |                                    | They can add their staf          |                                                                         |                                                |
| 🖾 Mail                         | Team Code: 9587-1849                                                                                          |                                    |                                  |                                                                         | Coaches and managers<br>They add their players |
| ★ League Games                 | Entering this Team Code in the RAMP Gamesheets App will auto                                                  | omatically add your teams Home and | Visitor access for all your game | S.                                                                      | Access game sheet app                          |
| League Gamesheet App<br>Codes  | RAMP Gamesheets App in Google Play RAMP Gamesheets App IniTunes App Store                                     |                                    |                                  |                                                                         | League games                                   |
| League Players                 |                                                                                                    |                                    |                                  |                                                                         |                                                |
| Assignments                    |                                                                                                    |                                    | *                                | T                                                                       |                                                |
| P Contact List                 | Email Team                                                                                                    | Practices                          | Games                            | Events                                                                  |                                                |
| Print Labels                   | Team Contact List                                                                                             | Players                            | Staff                            | News Articles                                                           |                                                |
| C Sign Out                     |                                                                                                    |                                    |                                  |                                                                         |                                                |
| L                              | DI Transfordi Transisti DAMD Isana atau                                                                       | Lower Mainland Minor I             | Lacrosse Commission              |                                                                         | ♦ Change Theme / Skin -                        |
|                                |                                                                                                    | L Dashboard                        | Lower Mainland Minor Lacro       | isse Commission / LMMLC 2023 / Testing and Training / Group 1 / Luck    | y Grapes                                       |
| Each team will                 | need to add their staff                                                                                       | RAMP Team App                      | -                                |                                                                         |                                                |
| Coaches and m                  | anager                                                                                                    | © Settings                         | Staff Members<br>First Name      | Last Name                                                               |                                                |
|                                |                                                                                                    | Staff Members                      | Billy                            | Smith                                                                   |                                                |
| Under position                 | for coach need to have NCCP #                                                                                 | 🖾 Mail                             | Position                         | Email                                                                   | Phone                                          |
| They want to cl                | lick on the hide on website                                                                                   | ★ League Games                     | Head Coach -nccp 1               | 1234567                                                                 |                                                |
| mey want to ci                 |                                                                                                    | Codes                              | Hide on Website                  | Hide Contact Infe                                                       | o on Website                                   |
|                                |                                                                                                    | League Players                     |                                  |                                                                         |                                                |
|                                |                                                                                                    | Assignments                        | Submit Cancel                    |                                                                         |                                                |
|                                |                                                                                                    | F Contact List                     |                                  |                                                                         |                                                |
|                                |                                                                                                    | Print Labels                       |                                  |                                                                         |                                                |
|                                |                                                                                                    | C Sign Out                         |                                  |                                                                         |                                                |
| r Mainland Minor Lacrosse Comr | mission                                                                                                    | 🌢 Change Theme / Skin 🗸            | A View Website 🕞 Sign Out i      | (L                                                                      |                                                |
| ashboard Lower Mainland        | d Minor Lacrosse Cemmission   LMMLC 2023 / Testing and Training / Group 1 / Lucky Grapes                      |                                    |                                  | League Games                                                            |                                                |
| AMP Team App League Ga         | ames                                                                                                    |                                    |                                  | All league games will sh                                                | ow from the dates entered                      |
| Game Type<br>aff Members All   | e<br>~                                                                                                    |                                    |                                  |                                                                         |                                                |
| lai Start                      | End Field                                                                                                    |                                    |                                  | _                                                                       | ed finished it will not show                   |
| eague Games 3/27/202           |                                                                                                    | ~                                  |                                  | In the standings page                                                   | with points for either tean                    |
| eague Gamesheet App            | Y MIMOD/YYYY                                                                                                  |                                    |                                  |                                                                         |                                                |
| View<br>cague Players          |                                                                                                    |                                    |                                  | Enter game shee                                                         | t will allow them to upload                    |
| signments Quick Search         | h                                                                                                    |                                    |                                  | _                                                                       | d paper game sheet if needed                   |
| ontact List                    |                                                                                                    |                                    |                                  |                                                                         | ents to game sheet if error                    |
| init Labels • #• Dat           | te • Start Time • End Time • Home Visitor • Field<br>29/2023 7:00 PM Lucky Grapes Lucky Lemons Kensington Par | Finished Verified                  |                                  | -                                                                       | ole within the time limit se                   |
| grou                           | Long on the Long on the Long tentants (Second Construction)                                                   | In Processing and                  | Cancel 📝 RSVP's Cancel           |                                                                         | time limit from start of game                  |
|                                |                                                                                                    | Lower Mainland Minor L             | acrosse Commission               | 1<br>                                                                   | Change Theme / Skin -                          |
| Adding playor                  | s is done here for teams                                                                                      | L Dashboard                        | Lower Mainland Minor Lacrosse    | Commission / LMMLC 2023 / Testing and Training / Group 1 / Lucky Grapes |                                                |
| Auding player                  |                                                                                                    | RAMP Team App                      | League Players                   |                                                                         |                                                |
|                                |                                                                                                    | O Settings                         | Jersey #                         | First Name                                                              | Last Name                                      |
| For a call up w                | vould click on AP                                                                                             | Staff Members                      | 14                               | Bobby                                                                   | Mills                                          |

If a player is suspended, they would need Edit player to add suspended for automatic Suspensions prior to the game.

Also need to put in game notes on the app Need to hide from public the player

| RAMP Team App                |                  |               |              |           |           |
|------------------------------|------------------|---------------|--------------|-----------|-----------|
|                              | League Players   |               |              |           |           |
| Settings                     | Jersey #         | First Name    |              | Last Name |           |
| Staff Members                | 14               | Bobby         |              | Mills     |           |
| Mall                         | Email            | DOB           |              | Position  |           |
| League Games                 |                  |               |              |           |           |
| League Gamesheet App<br>ides | Height (ft)      | Height (inch) | Weight (lbs) | Shoots    |           |
| League Players               |                  |               |              | ~         |           |
| Assignments                  | Rank (C/A)       | Hometown      |              |           |           |
| Contact List                 | (default)        | -             |              |           |           |
| Print Labels                 | Affiliated (AP)  | C Rookie      |              | Injured   |           |
| • Sign Out                   | Suspended        | C Re:         | erve         | Import    | Committed |
|                              | Hide from Public |               |              |           |           |
|                              | Bio              |               |              |           |           |